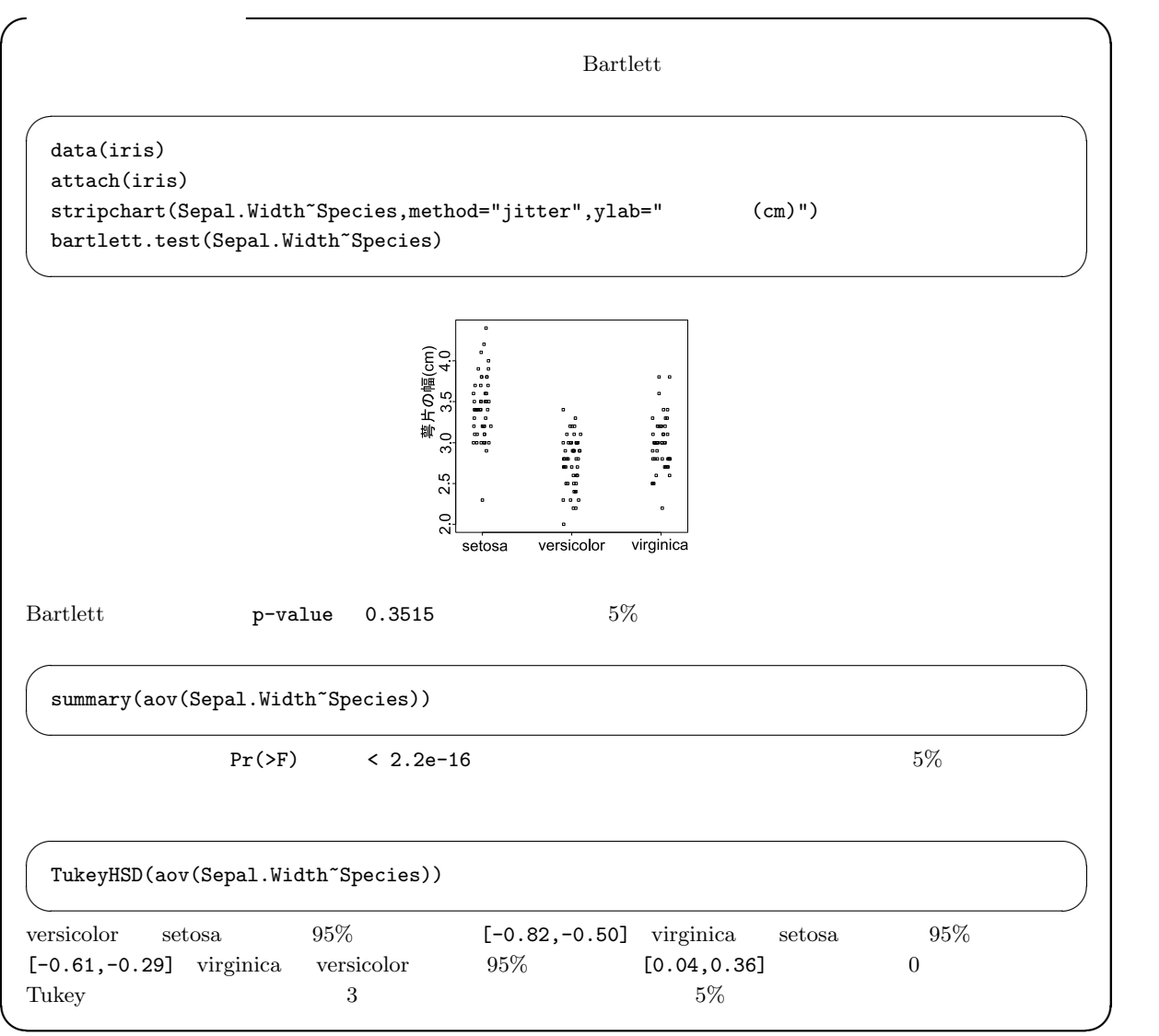

 $\overline{\phantom{a}^{*1}}$  http://phi.med.gunma-u.ac.jp/medstat/it08-2005.pdf

$$
pV=nRT
$$

 $100\%$ 

 $(positive\ correlation)$  (negative correlation)

(correlation)

(spurious correalation)

 $15$ 

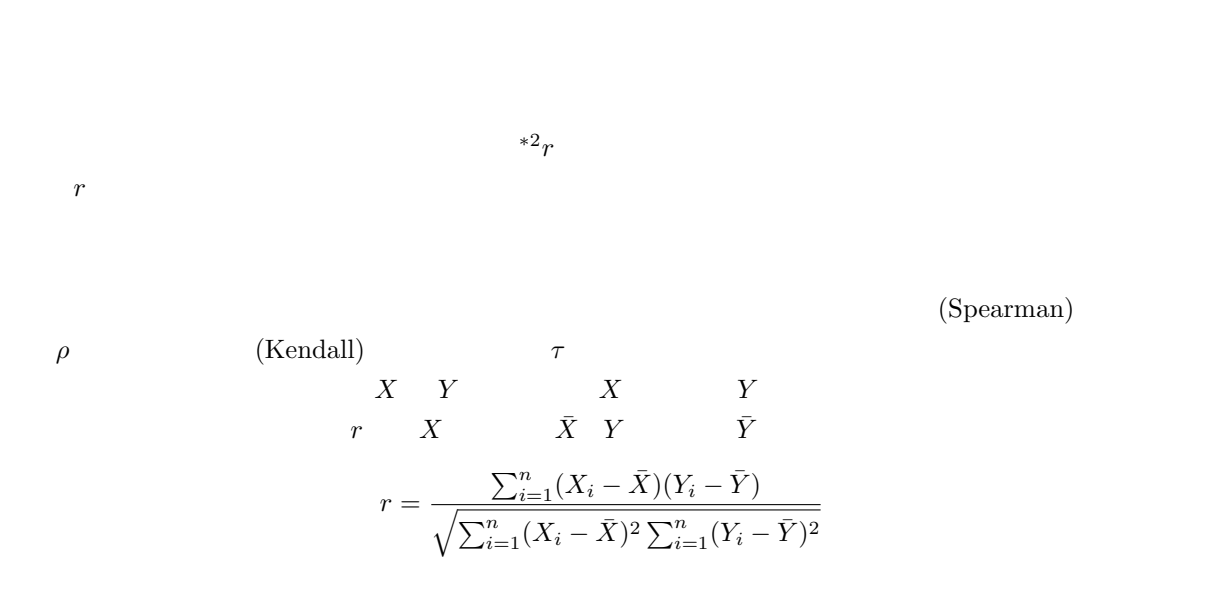

\*2 **\*\*** (Pearson's Product Moment Correlation Coefficient)

 $r$ 

$$
t_0 = \frac{r\sqrt{n-2}}{\sqrt{1-r^2}}
$$
  
R  
cor.test(X,Y)  
cor.test(X,Y)  
cor(X,Y)

 $\texttt{print(r \leftarrow cov(X, Y)/sqrt(var(X)*var(Y)))}$ n <- length(X) t0 <- r\*sqrt(n-2)/sqrt(1-r^2) print(2\*(1-pt(abs(t0),n-2)))

 $20$ 

✒ ✑

$$
a = \frac{1}{2} \ln \frac{1+r}{1-r} - \frac{1}{\sqrt{n-3}} Z(\alpha/2), \quad b = \frac{1}{2} \ln \frac{1+r}{1-r} + \frac{1}{\sqrt{n-3}} Z(\alpha/2)
$$
  
\n<sup>\*3</sup>  
\n
$$
(exp(2b) - 1) / (exp(2b) + 1)
$$
  
\n<sup>\*4</sup>  
\n
$$
(exp(2a) - 1) / (exp(2a) + 1)
$$

$$
X_i \t R_i Y_i \t Q_i
$$
  

$$
\rho = 1 - \frac{6}{n(n^2 - 1)} \sum_{i=1}^n (R_i - Q_i)^2
$$

 $10$ 

 $T = \frac{\rho \sqrt{n-2}}{\sqrt{1-\rho^2}}$   $n-2$   $t$  $\tau$ 

$$
\tau = \frac{(A-B)}{n(n-1)/2}
$$

 $A$  and  $B$ 

 $R$  cor.test(X, Y, method="pearson") method=  $cor.test(X, Y, method="space"$  $cor.test(X, Y, method="kendall")$  alternative

 $95\%$ 

 $cor.test(X, Y, alternative="g")$ 

## exact=T

\*3  $Z(\alpha/2)$ <br>
qnorm(1-alpha/2,0,1)  $100 \times (1 - \alpha/2)$  R  $\alpha$  alpha<br>  $5\%$   $\alpha = 0.05$  qnorm(0.975,0,1)  $\alpha = 0.05$  qnorm(0.975,0,1) exp  $\frac{\text{qnorm}(1-\text{alpha}/2,0,1)}{\ln}$ <br>\*4  $\ln \frac{\text{exp}(1-\text{alpha}/2,0,1)}{\text{exp}(1-\text{alpha}/2,0,1)}$  $-1$   $1$  $\gamma$   $r_s$ 

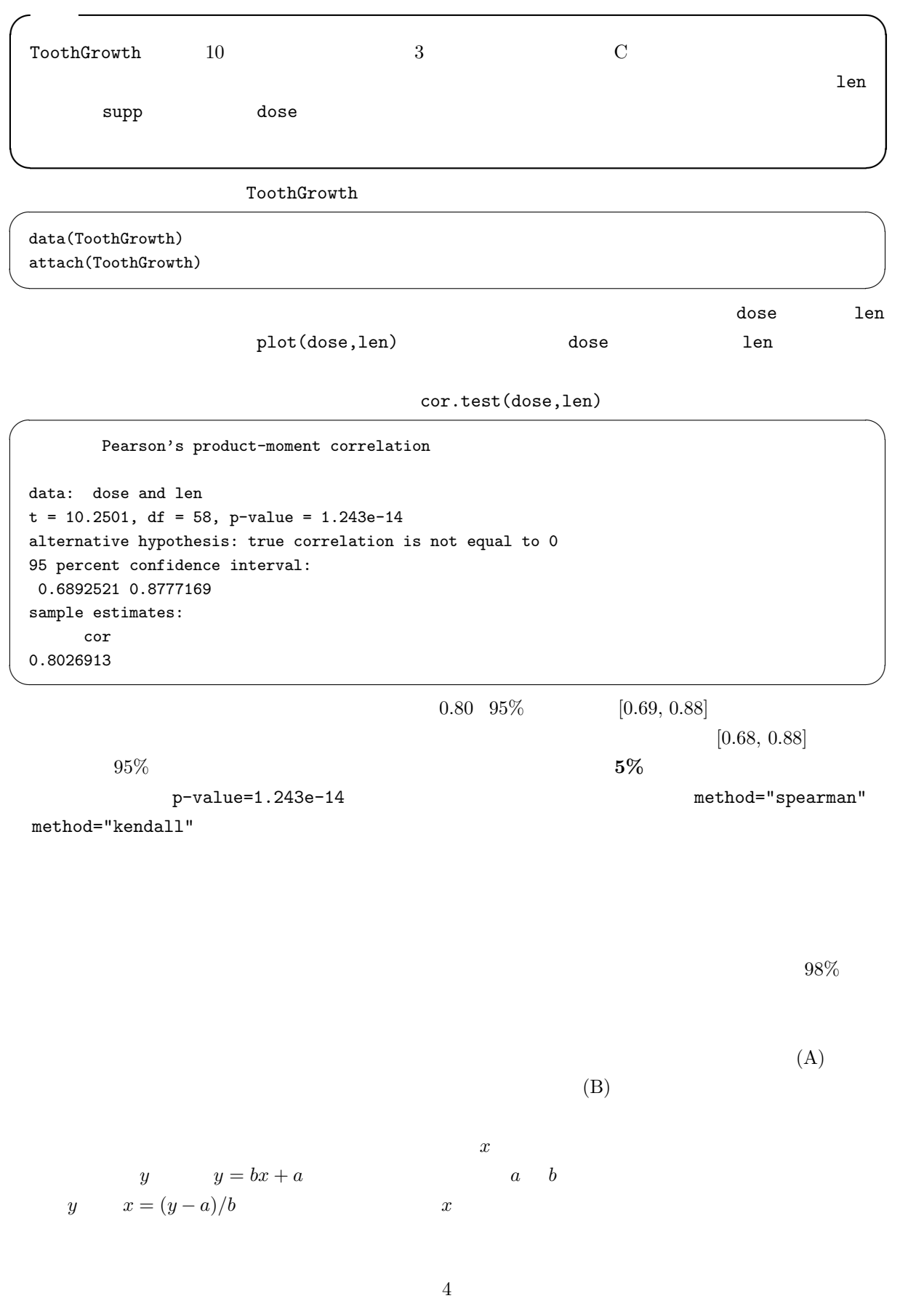

 $*6$  $(x_1, y_1), (x_2, y_2), ..., (x_n, y_n)$   $y = bx + a$  $a \quad b$  $f(a, b) = \sum_{n=1}^{n}$  $i=1$  ${y_i - (bx_i + a)}^2$  $= b^2 \sum_{n=1}^{n}$  $i=1$  $x_i^2-2b$  $\frac{n}{\sqrt{2}}$  $i=1$  $x_iy_i + 2ab\sum_1^n$  $i=1$  $x_i - 2a$  $\frac{n}{\sqrt{2}}$  $i=1$  $y_i + na^2 +$  $\frac{n}{\sqrt{2}}$  $i=1$  $y_i^2$  $a \quad b$  a can b  $a \quad b$  0  $\frac{\partial f(a,b)}{\partial a} = 2na + 2(b)$  $\frac{n}{\sqrt{2}}$  $i=1$  $x_i \frac{n}{\sqrt{2}}$  $i=1$  $y_i) = 0$ i.e.  $na =$  $\frac{n}{\sqrt{2}}$  $i=1$  $y_i - b$  $\frac{n}{\sqrt{2}}$  $i=1$  $\dot{x_i}$ *i.e.*  $a = (y - \cdots) - (x + b)$  $\frac{\partial f(a,b)}{\partial b} = 2b$  $\frac{n}{\sqrt{2}}$  $i=1$  $x_i^2 + 2(a$  $\frac{n}{\sqrt{2}}$  $i=1$  $x_i \frac{n}{\sqrt{2}}$  $i=1$  $x_iy_i)=0$ i.e. b  $\frac{n}{\sqrt{2}}$  $i=1$  $x_i^2 =$  $\frac{n}{\sqrt{2}}$  $i=1$  $x_iy_i - a$  $\frac{n}{\sqrt{2}}$  $i=1$  $\dot{x_i}$  $a \quad b$  $b = \frac{n \sum_{i=1}^{n} x_i y_i - \sum_{i=1}^{n} x_i \sum_{i=1}^{n} y_i}{\sum_{i=1}^{n} y_i}$  $\frac{u_{i=1}u_{i}y_{i}}{n\sum_{i=1}^{n}x_{i}^{2}-(\sum_{i=1}^{n}x_{i})^{2}}$ が得られる∗<sup>7</sup>  $b$  a  $a$  $y = bx + a$  by  $y = bx + a$  $(regression coefficient)$  a  $(intercept)$ R  $\ln(N^2)$  lm()  $\ln(Y^X)$  $plot(Y^*X)$  abline(lm(Y~X))  $95\%$  and  $95\%$ ばよい。 ✓ ✏  $XX \leftarrow data.frame(X=seq(range(X)[1],range(X)[2],length=20)$ 

plim <- predict(res, XX, interval="prediction") clim <- predict(res, XX, interval="confidence") lines(XX\$X, plim[,2], lty=2) lines(XX\$X, plim[,3], lty=2) lines(XX\$X, clim[,2], lty=3) lines(XX\$X, clim[,3], lty=3) ✒ ✑

 $*6$ 

∗7  $n^2$  $2$  a b  $x_iy_i$  a  $x_i$   $y_i$  a  $x_i$   $x_i$   $x_i$   $\texttt{summary}(\texttt{lm}(Y^*X))$ 

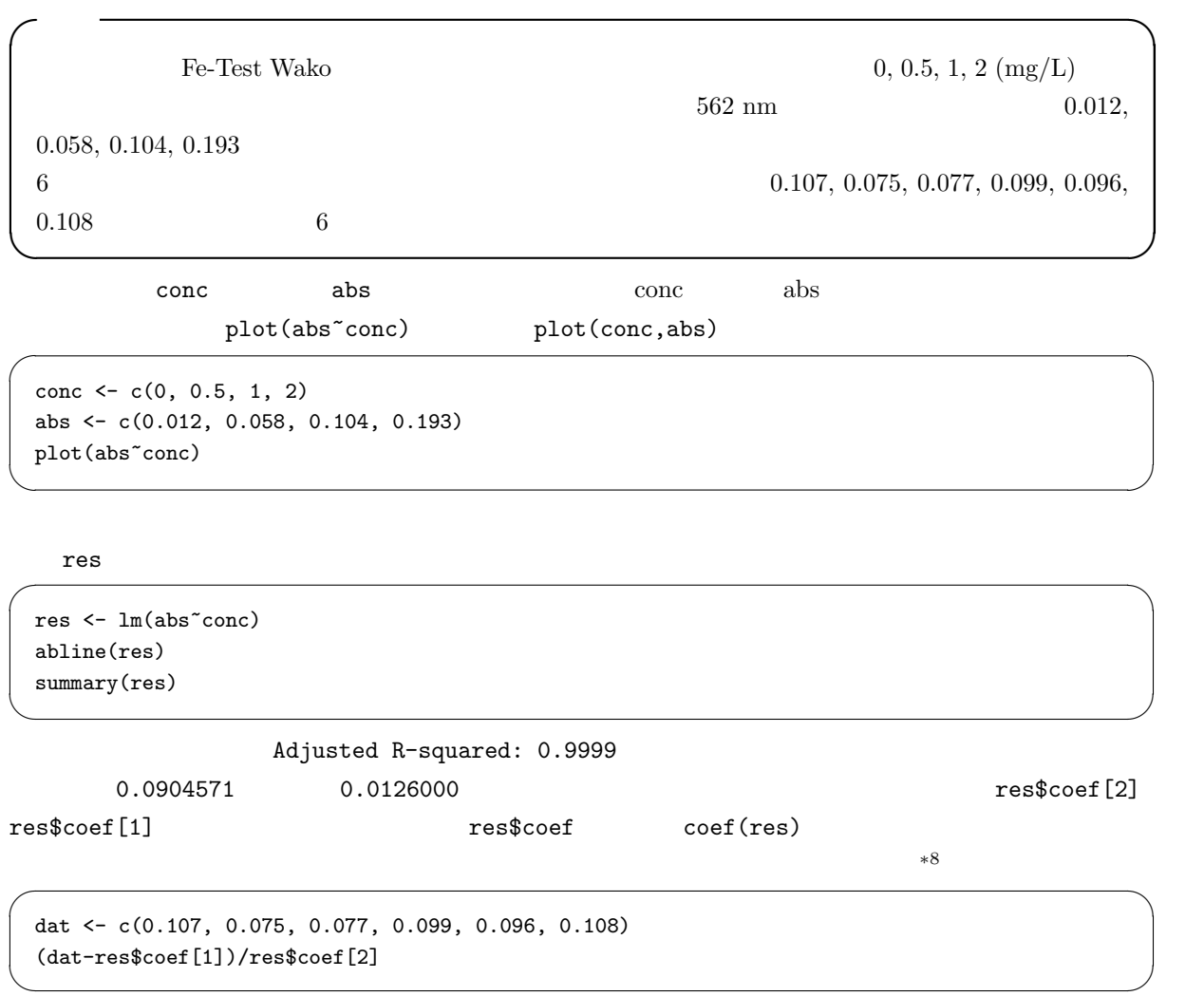

$$
pV = nRT
$$

 $e_i = y_i - z_i$  (residual)  $y_i$ 

$$
a\mathbf{1}
$$

 $\frac{n}{\sqrt{2}}$ 

 $i=1$ 

 $Q =$ 

$$
\begin{array}{c}\n\cdot \\
\cdot\n\end{array}
$$

$$
a \qquad b \qquad \qquad z_i = a + b x_i
$$

$$
f_{\rm{max}}
$$

$$
z_i = a + \sigma x_i
$$

$$
\sum^n_{ } (y_i-z_i)^2
$$

$$
= \sum_{i=1}^{n} y_i^2 - \left(\sum_{i=1}^{n} y_i\right)^2 / n - \frac{\left(n \sum_{i=1}^{n} x_i y_i - \sum_{i=1}^{n} x_i \sum_{i=1}^{n} y_i\right)^2}{n \sum_{i=1}^{n} x_i^2 - \left(\sum_{i=1}^{n} x_i\right)^2} / n
$$

 $i=1$ 

 $e_i^2 =$ 

 $*8$  http://phi.med.gunma-u.ac.jp/medstat/it08-1.R

$$
\begin{array}{ccc}\n & Q & Q \\
n & & Q/n \\
\text{var}(e) = \text{var}(Y)(1 - r^2) & & r^2 = 1 - \text{var}(P)/\text{var}(Y) \\
r^2 & 1 & & r^2\n\end{array}
$$

$$
Y = a_0 + b_0 X + e
$$
  
\n
$$
a
$$
  
\n
$$
a
$$
  
\n
$$
a
$$
  
\n
$$
a
$$
  
\n
$$
a_0
$$
  
\n
$$
\sigma^2/n)(1 + M^2/V)
$$
  
\n
$$
M
$$
  
\n
$$
V
$$
  
\n
$$
x
$$
  
\n
$$
Q
$$
  
\n
$$
\sigma^2
$$
  
\n
$$
Q/\sigma^2
$$
  
\n
$$
(n-2)
$$
  
\n
$$
t_0(a_0) = \frac{\sqrt{n(n-2)}(a-a_0)}{\sqrt{(1+M^2/V)Q}}
$$
  
\n
$$
a_0
$$
  
\n
$$
t_0(a_0)
$$
  
\n
$$
t_0(a_0)
$$
  
\n
$$
t_0(a_0)
$$
  
\n
$$
t_0(a_0)
$$
  
\n
$$
t_0(a_0)
$$
  
\n
$$
t_0(a_0)
$$
  
\n
$$
t_0(a_0)
$$
  
\n
$$
t_0(a_0)
$$
  
\n
$$
t_0(a_0)
$$
  
\n
$$
t_0(a_0)
$$
  
\n
$$
t_0(a_0)
$$
  
\n
$$
t_0(a_0)
$$
  
\n
$$
t_0(a_0)
$$
  
\n
$$
t_0(a_0)
$$
  
\n
$$
t_0(a_0)
$$
  
\n
$$
t_0(a_0)
$$
  
\n
$$
t_0(a_0)
$$
  
\n
$$
t_0(a_0)
$$
  
\n
$$
t_0(a_0)
$$
  
\n
$$
t_0(a_0)
$$
  
\n
$$
t_0(a_0)
$$
  
\n
$$
t_0(a_0)
$$
  
\n
$$
t_0(a_0)
$$
  
\n
$$
t_0(a_0)
$$
  
\n
$$
t_0(a_0)
$$
  
\n
$$
t_0(a_0)
$$
  
\n
$$
t_0(a_0)
$$
  
\n<math display="block</math>

$$
t_0(b) = \frac{\sqrt{n(n-2)V}b}{\sqrt{Q}}
$$

$$
(n-2) \qquad t \qquad 0
$$

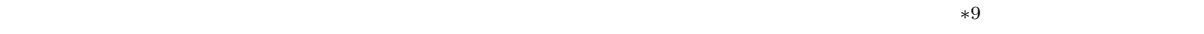

 $y$ 

 $(\text{saturate})$ 

 $*9$ 

## $\tt{truncated\ distribution}$

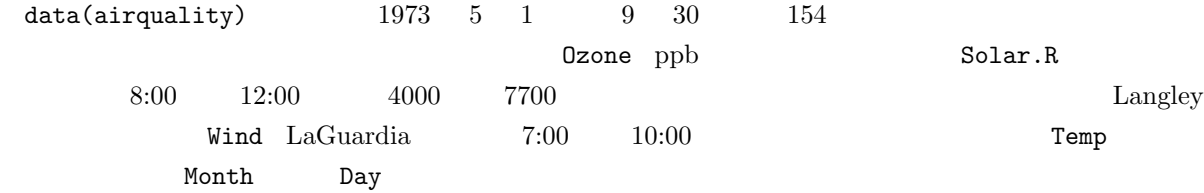

 $25$